# Metodo per la quantificazione della pressione da hydropeaking

VERSIONE 1.0 - FEBBRAIO 2014

*Mauro Carolli, Davide Vanzo, Guido Zolezzi, Annunziato Siviglia, Maria Cristina Bruno* Dipartimento di Ingegneria Civile, Ambientale e Meccanica, Università degli Studi di Trento

# **Indice**

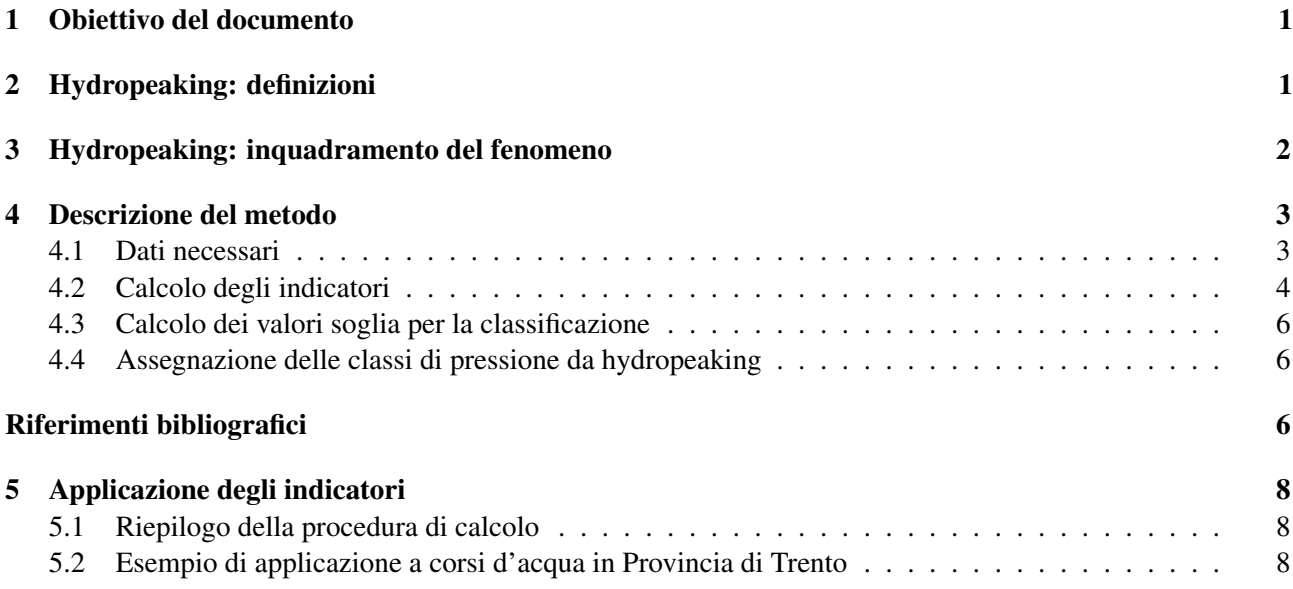

# <span id="page-0-0"></span>1 Obiettivo del documento

Questo documento illustra la proposta di un metodo per quantificare il livello di *pressione* indotto dall'hydropeaking su un tratto fluviale. Il metodo è stato sviluppato con l'obiettivo di risultare di facile utilizzo e applicazione su serie di dati di portata a risoluzione almeno oraria, comunemente a disposizione dei servizi di monitoraggio regionali e provinciali in Italia. Il metodo produce una classificazione basata su metodi statistici quantitativi che può essere tenuta in considerazione nella definizione dei corpi idrici fortemente modificati insieme ad altri parametri idromorfologici.

# <span id="page-0-1"></span>2 Hydropeaking: definizioni

Per la lettura del presente documento e per l'utilizzo del metodo presentato sono rilevanti le seguenti definizioni:

- 1. *Hydropeaking*: sequenza ripetuta di rapidi aumenti e riduzioni della portata in un corso d'acqua artificialmente provocati dalle *restituzioni* in alveo delle portate utilizzate dalle centrali idroelettriche per la produzione di energia. Nel seguito del documento, i termini *hydropeaking* e *deflussi discontinui* verranno usati in modo equivalente.
- 2. *Portata di base*: a scala di singolo evento di hydropeaking, il valore di portata registrato nella sezione di misura in assenza del contributo associato alle restituzioni della(e) centrale(i) idroelettrica(he), mediato nell'intervallo di tempo durante il quale, nella sezione di misura, non è registrato l'hydropeaking (v. Figura [1\)](#page-1-1).
- 3. *Portata di picco*: a scala di singolo evento di hydropeaking, il valore di portata nella sezione di misura in presenza del contributo associato alle restituzioni della(e) centrale(i) idroelettrica(he), mediato nell'intervallo di tempo durante il quale, nella sezione di misura, si avverte l'hydropeaking (v. Figura [1\)](#page-1-1).

<span id="page-1-1"></span>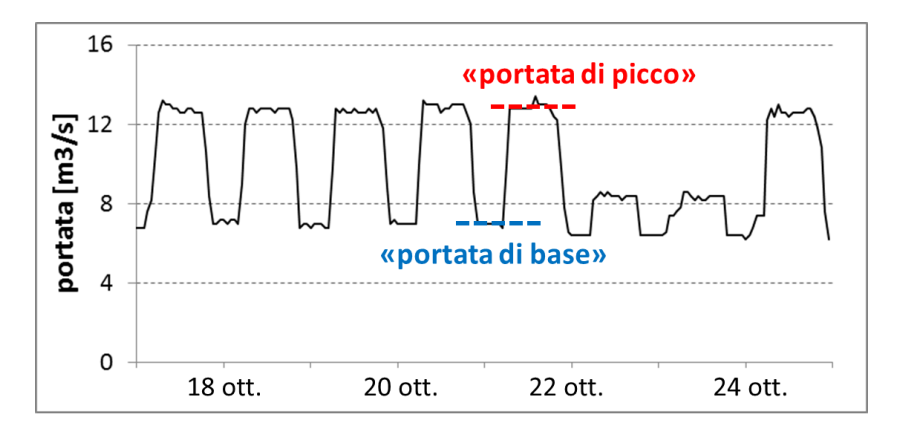

*Figura 1: Esempio di idrogramma settimanale di un corso d'acqua soggetto ad hydropeaking, e illustrazione del concetto di portata di base e portata di picco.*

- 4. *Regime idrologico*: espressione usata come sinonimo di andamento temporale della portata in una data sezione del corso d'acqua.
- 5. *Condizione quasi-naturale*: condizione corrispondente al regime idrologico dei tratti di corsi d'acqua a monte dei quali non sono presenti restituzioni di portata in alveo da centrali idroelettriche a rilascio discontinuo.
- 6. *Condizione impattata da hydropeaking*: condizione corrispondente al regime idrologico dei tratti di corsi d'acqua situati a valle di restituzioni di portata in alveo da parte di centrali idroelettriche a rilascio discontinuo.
- 7. *Intensità delle variazioni di portata*: ampiezza della variazione di portata dal valore di base al valore di picco; se valutata relativamente al valore medio giornaliero si tratta di un parametro adimensionale.
- 8. *Velocità di variazione della portata*: rapidità di variazione dell'idrogramma dal valore di portata di base al valore di picco; le dimensioni sono quelle di una portata/tempo, espresse in  $m^3/s/h$  all'interno di questo documento.
- 9. *Livello di pressione dell'hydropeaking*: alterazione del regime idrologico in un tratto di corso d'acqua dovuta sia all'intensità che alla velocità di variazione di portata.
- 10. *Percentile*: misura statistica del valore al di sotto del quale si trova una certa percentuale delle osservazioni di una data distribuzione. Per esempio, il  $25^{\circ}$  percentile è il valore al di sotto del quale si trova il  $25\%$ delle osservazioni di una data distribuzione. In questo documento l'n-esimo percentile verrà indicato con il simbolo  $p_n$ , ad esempio  $p_{90}$  indicherà il 90<sup>o</sup> percentile.
- 11. *Tratto fluviale*: la definizione è identica a quella utilizzata nel calcolo dell'Indice di Qualità Morfologica o IQM [\(Rinaldi et al., 2011\)](#page-5-2). Un *tratto* così definito è infatti caratterizzato dall'assenza di hydropeaking (*condizione quasi-naturale*, secondo il presente metodo) oppure si trova in (*condizione impattata* con caratteristiche omogenee del fenomeno di hydropeaking.
- 12. *Valore assoluto di un numero*: corrisponde al valore del numero stesso se positivo, al valore cambiato di segno se il numero è negativo. La notazione utilizzata per indicare il valore assoluto del numero  $n \geq |n|$ .

# <span id="page-1-0"></span>3 Hydropeaking: inquadramento del fenomeno

Il fenomeno dell'hydropeaking (o deflussi discontinui) consiste in una sequenza ripetuta di rapidi aumenti e riduzioni della portata in un corso d'acqua, artificialmente provocati dalle restituzioni in alveo delle portate utilizzate dalle centrali idroelettriche per la produzione di energia. Un tipico esempio di idrogramma che risente della presenza dell'hydropeaking è riportato in Figura [1.](#page-1-1)

É riconosciuto internazionalmente da decenni come nei tratti di corsi d'acqua soggetti ad hydropeaking si riscontri spesso una considerevole alterazione di numerosi processi fisici e biologici di vitale importanza per l'integrità dell'ecosistema fluviale. É anche riconosciuto come tali effetti possano essere molteplici, interessare diverse tipologie di organismi viventi, e come la loro valutazione costituisca un corpo di conoscenze scientifiche ancora non del tutto consolidato.

In questo senso è utile distinguere fra *pressione* ed *effetti* dell'hydropeaking. Con *pressione* si intende l'alterazione dell'andamento temporale della principale *variabile guida* interessata, ovvero, nell'ambito di quanto discusso nel presente documento, la portata (v. esempio in Figura [1\)](#page-1-1). La pressione da hydropeaking può riguardare in alcuni casi anche l'alterazione dell'andamento temporale di altre variabili guida dei processi fluviali, quali ad esempio la temperatura. Il metodo qui descritto consente di valutare il *livello di pressione idrica* dell'hydropeaking (alterazione del regime delle portate) mentre per la valutazione del *livello di pressione termica* (alterazione del regime termico) non è ancora disponibile un metodo né a livello nazionale né internazionale. In generale, inoltre, a parità di pressione gli *effetti* possono invece variare a seconda di caratteristiche sito-specifiche quali ad esempio la morfologia, la composizione granulometrica del fondo, la quota media del tratto, la presenza di altre alterazioni idromorfologiche.

Nei loro programmi di valutazione ambientale alcuni stati europei hanno già adottato metodi per la valutazione e la mitigazione dell'hydropeaking; a titolo di esempio la normativa svizzera fissa a 1.5 il rapporto limite fra portata di picco e portata di base (Figura [1\)](#page-1-1) oltre il quale devono essere attuate misure di mitigazione dei deflussi discontinui [\(Baumann et al., 2012\)](#page-5-3). In Austria e Norvegia sono attualmente in fase di sviluppo metodologie con obiettivi simili. Per l'Italia e gli stati UE, la pressione da hydropeaking è da considerare rilevante nella identificazione di un corpo idrico come Fortemente Modificato (WFD 2000/60).

## <span id="page-2-0"></span>4 Descrizione del metodo

Il metodo fornisce una quantificazione del *livello di pressione* da hydropeaking in un *tratto* fluviale sulla base di due indicatori HP1 e HP2 che misurano rispettivamente l'*intensità* e la *velocità di variazione* della portata. In particolare, il metodo consente: (i) di attribuire un livello di pressione quantificato in 3 classi; (ii) di stabilire la distanza relativa dalle *condizioni quasi naturali* e (iii) di evidenziare se la pressione da hydropeaking sia dovuta principalmente alla sua *intensità*, *velocità di variazione* o a entrambi.

La classificazione del *livello di pressione da hydropeaking* in un tratto fluviale è definito secondo lo schema seguente:

- 1. scarso o assente (classe 1): se l'intensità e la velocità di variazione della portata dovute all'hydropeaking non differiscono statisticamente da quelle di un tratto in condizioni quasi-naturali;
- 2. moderato (classe 2): se il tratto considerato mostra almeno una caratteristica (intensità oppure velocità di variazione) che differisce statisticamente rispetto alle condizioni quasi-naturali;
- 3. elevato (classe 3): se sia l'intensità che la velocità di variazione della portata dovute all'hydropeaking differiscono statisticamente da quelle di un tratto in condizioni quasi-naturali.

Il metodo proposto prende spunto da un'idea inizialmente sviluppata da [Meile et al.](#page-5-4) [\(2011\)](#page-5-4). Gli indicatori da loro originariamente proposti sono stati successivamente modificati e rielaborati dai proponenti del metodo attraverso una serie di analisi statistiche con l'obiettivo di ottenere un metodo di applicabilità generale. Al momento della realizzazione del presente documento (Versione 1.0) l'applicazione del metodo è stata testata su: 27 corsi d'acqua situati nella Provincia Autonoma di Trento; 37 corsi d'acqua situati nella regione alpina svizzera e 42 corsi d'acqua norvegesi.

#### <span id="page-2-1"></span>4.1 Dati necessari

I dati necessari per l'applicazione del metodo sono dati di portata relativi a tratti fluviali sia in *condizioni quasi naturali* che *impattate da hydropeaking*. Devono essere soddisfatti i seguenti requisiti minimi:

- 1. Le serie utilizzate devono avere la stessa scansione temporale (non superiore a 60 minuti). Scansioni temporali più ampie non permettono infatti di cogliere differenze significative per quanto riguarda la *velocità di variazione* della portata. In particolare, deve essere utilizzata la stessa scansione temporale per i tratti in condizioni quasi-naturali e per quelli in condizioni impattate da hydropeaking.
- 2. Il metodo si utilizza di default calcolando gli indicatori HP1 e HP2 su base annuale, cioè facendo riferimento a serie temporali di portata lunghe un anno. Lunghezze delle serie inferiori all'anno non consentono un calcolo affidabile. Le serie devono inoltre essere successive al 1999 in quanto, a seguito della liberalizzazione del mercato dell'energia (1999 - 2007; Decreto Bersani), i pattern di produzione sono cambiati con conseguente modifica degli andamenti temporali associati ai deflussi discontinui.
- 3. Se il calcolo di HP1 e HP2 è effettuato su base annuale, le serie di dati devono riferirsi tutte allo stesso anno idrologico. Se vengono usate serie di più anni, le serie devono tutte riferirsi agli stessi anni idrologici.
- 4. Devono essere presenti serie di dati relative ad almeno 10 sezioni di misura situate in tratti in *condizioni quasi-naturali*: tale numero è il minimo necessario per il calcolo statistico dei limiti delle tre classi utilizzate per quantificare il livello di pressione da hydropeaking.
- 5. Le serie di dati devono appartenere alla stessa Regione Italiana. Qualora per una determinata Regione non fosse disponibile un sufficiente numero di serie di dati  $(< 10$ ) riferite a tratti in condizioni quasi naturali, queste possono essere integrate con serie di dati relativi a Regioni limitrofe, e comunque nell'ambito di bacini idrografici appartenenti alla stessa catena montuosa (cioè Alpi o Appennini).
- 6. Le serie di dati non devono presentare buchi. Qualora, per rispettare i requisiti minimi elencati, non fosse possibile prescindere dall'utilizzo di dati con buchi, questi possono essere trattati come segue: buchi di durata uguale o inferiore all'ora possono essere colmati tramite interpolazione lineare dei dati esistenti; in caso di buchi di durata superiore all'ora è consigliabile omettere l'intero giorno dalla serie. Qualora il numero di giorni omessi in un anno, anche non consecutivi, sia superiore a 10, è raccomandabile utilizzare serie di dati relative ad un altro anno idrologico, rispettando comunque i requisiti 1 e 3.

#### <span id="page-3-0"></span>4.2 Calcolo degli indicatori

La procedura proposta si basa sulla determinazione, per ogni tratto, dei valori di due indicatori HP1 e HP2 che misurano rispettivamente l'intensità e la velocità di variazione della portata. Gli indicatori HP1 e HP2 sono definiti a partire da un approccio statistico, come esemplificato in Figura [2.](#page-4-1)

Il primo indicatore, chiamato  $HP1$ , è definito come mediana della serie annuale di valori giornalieri  $HP1_i$ (Figura [2b](#page-4-1)), che consiste nei valori giornalieri della differenza relativa fra i valori massimo  $Q_{max,i}$  e minimo giornaliero  $Q_{min,i}$ , normalizzata con il valore medio giornaliero  $Q_{median,i}$ . Si utilizzano dunque le seguenti formule:

<span id="page-3-1"></span>
$$
HP1_i = \frac{Q_{max,i} - Q_{min,i}}{Q_{median,i}}, i \in [1, 365]; \tag{1}
$$

$$
HP1 = mediana(HP1i) . \t(2)
$$

La Figura [2a](#page-4-1) mostra un esempio della serie temporale delle portate  $Q_k$  registrate a una scansione temporale di 15 minuti nell'arco di una settimana: per ogni giorno (indicato con l'indice i nelle Figure [2a](#page-4-1),b,d) sono dunque rilevati 24  $\times$  4 = 96 valori di portata. La Figura [2b](#page-4-1) mostra i 7 valori giornalieri della serie  $HP1_i$  per la settimana considerata in Figura [2a](#page-4-1).

L'indicatore HP1 rappresenta dunque una misura statistica che caratterizza, su base annuale, l'*intensità di variazione della portata*, che viene calcolata inizialmente su base giornaliera attraverso la serie temporale  $HP1_i$ . L'indicatore  $HP1$  è ottenuto come la mediana della distribuzione annuale  $HP1_i$ .

Il secondo indicatore, chiamato  $HP2$ , è definito come mediana della serie annuale di valori giornalieri  $HP2<sub>i</sub>$  (Figura [2d](#page-4-1)), che forniscono una misura statistica della velocità di variazione temporale della portata a

scala subgiornaliera (perlomeno oraria). La serie  $HP2<sub>i</sub>$  consiste infatti nei valori giornalieri ottenuti come il 90<sup>o</sup> percentile della distribuzione giornaliera dei valori assoluti di  $(HP2_k)_i$  (Figura [2c](#page-4-1)), che esprimono la velocità di variazione della portata nel tempo, calcolata in riferimento alla scansione temporale dei dati disponibili, inferiore o al più uguale all'ora. Più specificamente, le serie  $(HP2_k)_i$ ,  $HP2_i$  e l'indicatore  $HP2$  del tratto si ottengono attraverso le relazioni seguenti:

<span id="page-4-2"></span>
$$
(HP2_k)_i = \left(\frac{\Delta Q_k}{\Delta t_k}\right)_i = \left(\frac{Q_k - Q_{k-1}}{t_k - t_{k-1}}\right)_i, i \in [1, 365]
$$
\n
$$
(3)
$$

$$
HP2_i = p_{90} | (HP2_k)_i |; \t\t(4)
$$

$$
HP2 = mediana(HP2i).
$$
\n(5)

Per esemplificare il calcolo di HP2 si può fare sempre riferimento alla Figura [2a](#page-4-1), che riporta la serie delle portate  $Q_k$  registrate a una scansione temporale di 15 minuti nell'arco di una settimana. La Figura [2c](#page-4-1) riporta i  $24 \times 4 \times 7 = 96 \times 7 = 672$  valori della velocità istantanea di variazione temporale della portata  $(HP2_k)_i =$ <br> $\left(\frac{\Delta Q_k}{2}\right)$  ottenuta in riferimento alla scansione temporale del dato  $(\Delta t_i = 15$  minuti). In questo esempio, l  $\Delta Q_k$  $\Delta t_k$  $\setminus$ <sub>i</sub> ottenuta in riferimento alla scansione temporale del dato ( $\Delta t_k = 15$  minuti). In questo esempio, le  $(HP2_k)_i$  sono di fatto 7 serie, ciascuna di 96 valori, relativa al giorno *i*-esimo (*i* = 1, ..7). I valori  $(HP2_k)_i$ sono positivi quando la portata aumenta e negativi quando diminuisce; ai fini del presente metodo è rilevante soprattutto la serie costruita con i *valori assoluti* di tali numeri (definizione 12.) La Figura [2d](#page-4-1) riporta quindi i 7 valori giornalieri della serie  $HP2_i$ , ciascuno ottenuto come  $90^o$  percentile della relativa distribuzione dei valori assoluti  $|(HP2_k)_i|$  riferita al giorno *i*-esimo. Come parametro statistico in grado di evidenziare la ripetuta presenza di variazioni orarie (o sub-orarie) particolarmente rapide come nel caso dell'hydropeaking è stato scelto il 90<sup>o</sup> percentile ( $p_{90}$ ) dei valori assoluti delle *i* serie  $(HP2_k)_i$ , che esclude eventuali outliers.

L'indicatore HP2 per il tratto è infine ottenuto come la mediana della distribuzione annuale di valori giornalieri  $HP2_i$ . L'indicatore  $HP2$  rappresenta dunque una misura statistica che caratterizza, su base annuale, la *velocità di variazione della portata* calcolata inizialmente su base giornaliera (la serie HP2i).

<span id="page-4-1"></span>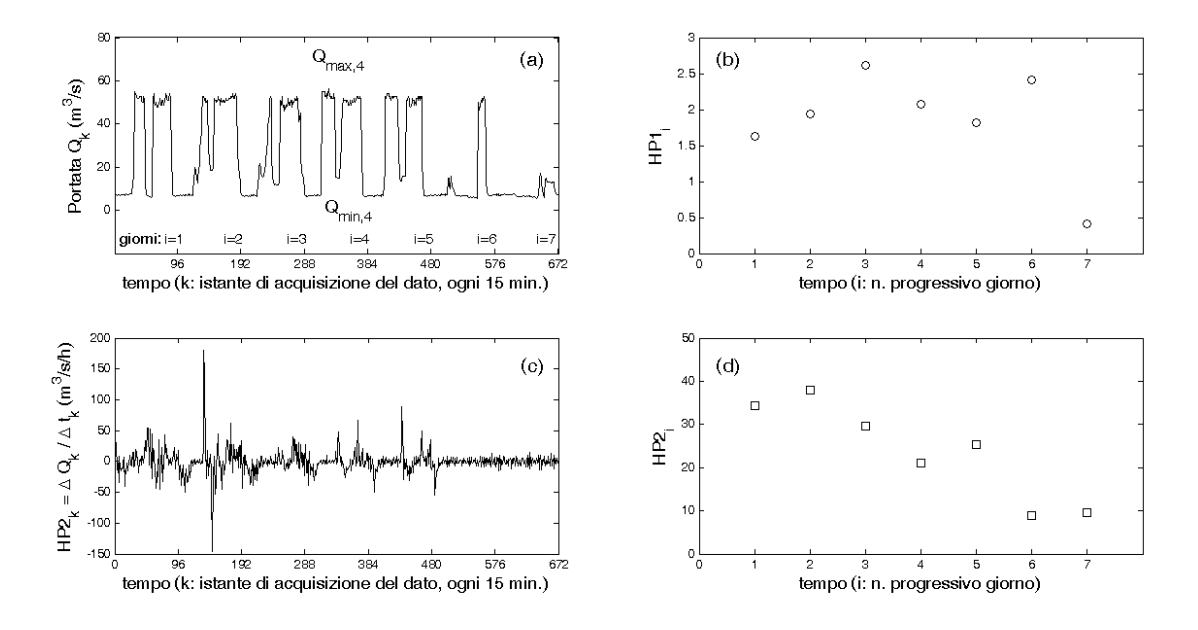

 $F$ igura 2: Illustrazione delle serie temporali  $Q_k$ ,  $HP1_i$ ,  $HP2_k$ ,  $HP2_i$ , utilizzate nel calcolo degli indicatori HP1 ed HP2.

#### <span id="page-4-0"></span>4.3 Calcolo dei valori soglia per la classificazione

Il livello di pressione da hydropeaking per ogni tratto fluviale in *condizioni impattate* viene calcolato in base al confronto fra i valori dei due indicatori HP1 e HP2 calcolati per quel tratto con dei rispettivi *valori limite* *o soglia* (L<sub>HP1</sub>, L<sub>HP2</sub>) calcolati, per la Regione di indagine, a partire dalle distribuzioni giornaliere  $HP1_i$  e HP2<sup>i</sup> dei tratti di corsi d'acqua in *condizioni quasi-naturali*.

Per definire i valori soglia ( $L_{HP1}$ ,  $L_{HP2}$ ) si costruiscono preventivamente due distribuzioni  $HP1_i^{nat}$  e  $HP2<sub>i</sub><sup>nat</sup>$  come unione delle distribuzioni  $HP1<sub>i</sub><sup>j</sup>$  $_i^j$  e  $HP2_i^j$  $i_i^j$  ( $i \in [1,365]$ ;  $j \in [1,N]$ ) degli N tratti *quasi-naturali*. Si utilizza come discriminante per la classificazione il fatto che la stazione soggetta ad hydropeaking presenti valori degli indicatori HP1 e HP2 che possano definirsi *outlier* rispetto al gruppo di controllo costituito dalla popolazione dei tratti *quasi-naturali*. Gli outlier infatti sono valori che possono essere considerati come estremi e poco rappresentativi della popolazione statistica scelta come rappresentativa dell'assenza di hydropeaking nella Regione considerata.

Un tratto di corso d'acqua, per ognuno dei due indicatori, è considerato a *soggetto a pressione* da hydropeaking quando il valore dell'indicatore si trova al di fuori dell'intervallo di variabilità mostrato dai tratti *quasi-naturali* della stessa Regione, cioè quando supera il corrispettivo valore limite. Il *livello di pressione* è calcolato come distanza dei valori degli indicatori (HP1, HP2) del tratto dalle soglie ( $L_{HP1}$ ,  $L_{HP2}$ ) che definiscono l'intervallo di variabilità dei tratti in *condizioni quasi-naturali*.

Tra i vari metodi presenti in letteratura per il calcolo degli outlier, si è scelto il seguente per calcolare i limiti delle classi di pressione:

<span id="page-5-5"></span>
$$
L_{HP1} = p_{75} \left( H P 1_i^{nat} \right) + 1.5 (p_{75} - p_{25}) \left( H P 1_i^{nat} \right), \tag{6}
$$

$$
L_{HP2} = p_{75} \left( H P_{2i}^{nat} \right) + 1.5(p_{75} - p_{25}) \left( H P_{2i}^{nat} \right), \tag{7}
$$

dove  $p_{75}$  e  $p_{25}$  indicano rispettivamente il 75-esimo e il 25-esimo percentile delle due distribuzioni  $HP1_i^{nat}$ e *HP*2<sup>nat</sup> risultanti rispettivamente dall'unione delle distribuzioni *HP*1<sub>i</sub> e *HP*2<sub>i</sub> dei tratti in *condizioni quasi-naturali*.

#### <span id="page-5-0"></span>4.4 Assegnazione delle classi di pressione da hydropeaking

Le soglie  $L_{HP1}$ ,  $L_{HP2}$  discriminano pertanto tratti a comportamento quasi-naturale da tratti con pressione significativa da hydropeaking. Questa a sua volta può essere classificata su tre livelli confrontando i due indicatori di ogni stazione in condizioni impattate con le due soglie  $L_{HP1}$  e  $L_{HP2}$ :

- 1. Classe 1: HP1 < LHP<sup>1</sup> e HP2 < LHP2. *Pressione scarsa o assente*: il tratto impattato è assimilabile a un tratto non soggetto ad hydropeaking.
- 2. Classe 2:  $HP1 > L_{HP1}$  oppure  $HP2 > L_{HP2}$ . *Pressione moderata*: il valore di uno dei due indicatori (HP1, HP2) del tratto impattato è outlier per la popolazione dei tratti quasi naturali.
- <span id="page-5-1"></span>3. Classe 3:  $HP1 > L_{HP1}$  e  $HP2 > L_{HP2}$ . *Pressione elevata*: il valore di entrambi gli indicatori  $(HP1, HP2)$  del tratto impattato risulta outlier per la popolazione dei tratti in condizioni quasi naturali.

#### Riferimenti bibliografici

- <span id="page-5-3"></span>Baumann, P., Kirchhofer, A., and Schalchli, U. (2012). Risanamento deflussi discontinui - Pianificazione strategica. Un modulo dell'aiuto all'esecuzione Rinaturazione delle acque. *Uff. Fed. Ambiente, Berna*, page 127.
- <span id="page-5-4"></span>Meile, T., Boillat, J.-L., and Schleiss, A. J. (2011). Hydropeaking indicators for characterization of the Upper-Rhone River in Switzerland. *Aquatic Sciences*, 73(1):171–182.
- <span id="page-5-2"></span>Rinaldi, M., Surian, N., Comiti, F., and Bussettini, M. (2011). IDRAIM - Sistema di valutazione IDRomorfologica, Analisi e Monitoraggio dei corsi d'acqua. Manuale tecnico operativo per la valutazione ed il monitoraggio dello stato morfologico dei corsi d'acqua. Versione 1. *ISPRA*, page 322.

# <span id="page-6-0"></span>5 Applicazione degli indicatori

# <span id="page-6-1"></span>5.1 Riepilogo della procedura di calcolo

#### • Step 1

Scelta dei tratti in condizioni impattate (definizione 6) per i quali è di interesse valutare il livello di pressione da hydopeaking (definizione 9); scelta di almeno 10 tratti in condizioni naturali (definizione 5) appartenenti alla stessa Regione e dell'anno/i idrologico/i di riferimento per l'analisi, ed estrazione dei relativi dati di portata a scansione perlomeno oraria. Controllo di eventuali buchi nelle serie di dati ed eventuali trattamenti secondo il requisito 6.

## • Step 2

Calcolo indicatore  $HP1$  su base annuale per tutti i tratti prescelti (impattati e quasi-naturali)

- 1. calcolo  $Q_{max,i}$ ,  $Q_{min,i}$  e  $Q_{median,i}$  giornaliera per ogni serie di dati;
- 2. calcolo  $HP1_i$ , eq. [1;](#page-3-1)
- 3. calcolo  $HP1$ , eq. [2.](#page-3-1)

## • Step 3

Calcolo indicatore HP2 su base annuale per tutti i tratti prescelti (impattati e quasi-naturali)

- 1. calcolo delle distribuzioni  $(HP2_k)_i$ , eq. [3;](#page-4-2)
- 2. calcolo delle serie  $HP2_i$ , eq. [4;](#page-4-2)
- 3. calcolo HP2, eq. [5.](#page-4-2)

#### • Step 4

- 1. Costruzione delle due distribuzioni  $HP1_i^{nat}$  e  $HP2_i^{nat}$  come unione delle distribuzioni  $HP1_i^1$  $\frac{j}{i}$  e  $HP2_i^j$  $i_i^j$  ( $i \in [1,365]$ ;  $j \in [1,N]$ ) degli N tratti in condizioni quasi-naturali;
- 2. Calcolo del 25<sup>o</sup> e 75<sup>o</sup> percentile delle distribuzioni  $HP1_i^{nat}$  e  $HP2_i^{nat}$  così ottenute.
- Step 5

Calcolo delle soglie  $L_{HP1}$ ,  $L_{HP2}$  di separazione delle classi di pressione da hydropeaking attraverso le equazioni [\(6, 7\)](#page-5-5).

## • Step 6

Assegnazione delle classi (1, 2 o 3) per confronto fra le coppie di valori: HP1 e  $L_{HP1}$ ; HP2 e  $L_{HP2}$ secondo lo schema riportato al paragrafo [4.4.](#page-5-0)

## <span id="page-6-2"></span>5.2 Esempio di applicazione a corsi d'acqua in Provincia di Trento

Si riportano sinteticamente i passaggi e i risultati della procedura applicata a un set di dati relativo a 27 stazioni idrometriche della Provincia Autonoma di Trento.

#### • Step 1: Scelta dei tratti da analizzare

Sono stati selezionati 16 tratti a valle di centrali idroelettriche e 11 tratti a regime naturale o, qualora regolato, comunque non soggetto a deflussi discontinui. La serie di dati analizzati copre l'intero anno solare 2012, con una scansione temporale di 15 minuti.

• Step 2: calcolo  $HP1$ 

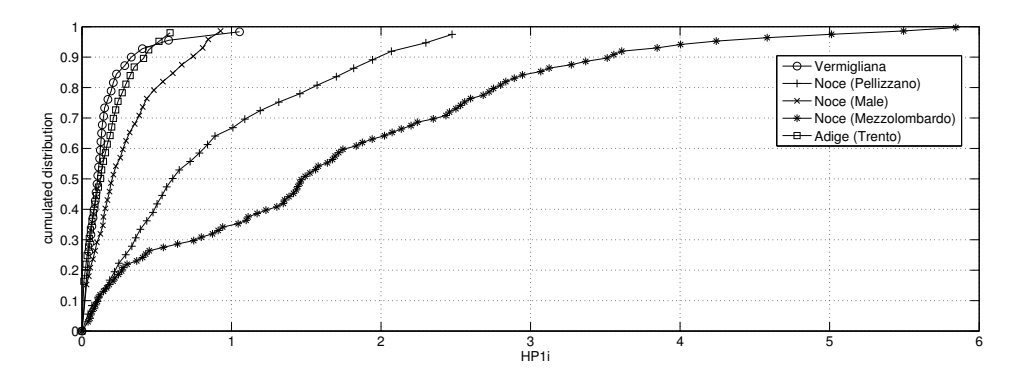

*Figura 3: Distribuzione cumulata di HP1<sub>i</sub> per alcuni tratti considerati.* 

La figura 3 riporta la distribuzione cumulata annuale di  $HP1<sub>i</sub>$  per alcuni tratti nel dataset. Il tratto Vermigliana è rappresentativo del gruppo in *condizioni quasi-naturali*; Noce (Pellizzano) e Noce (Malè) si trovano a valle della restituzione della stessa centrale ma sono distanti fra loro circa 10km; Noce (Mezzolombardo) si trova a valle della centrale di Mezzocorona, una delle maggiori centrali idroelettriche presenti nell'area con una restituzione massima di 60  $m^3/s$ ; Adige (Trento) si trova a valle della confluenza dell'Adige con il suo affluente Noce ed è interessato dagli stessi deflussi discontinui di Noce (Mezzolombardo), ma presenta una portata di base più elevata. Il tratto naturale (Vermigliana) è quello che mostra i valori più bassi di  $HP1_i$ , mentre i valori più alti si rilevano nel tratto Noce (Mezzolombardo). Valori intermedi si evidenziano per le altre stazioni. É interessante notare come la stazione Noce (Malè) presenti valori inferiori rispetto a Noce (Pellizzano), dovuti all'attenuazione dell'onda durante la propagazione. Si nota anche come la stazione di Adige (Trento) presenti una distribuzione molto simile a quella del tratto naturale.

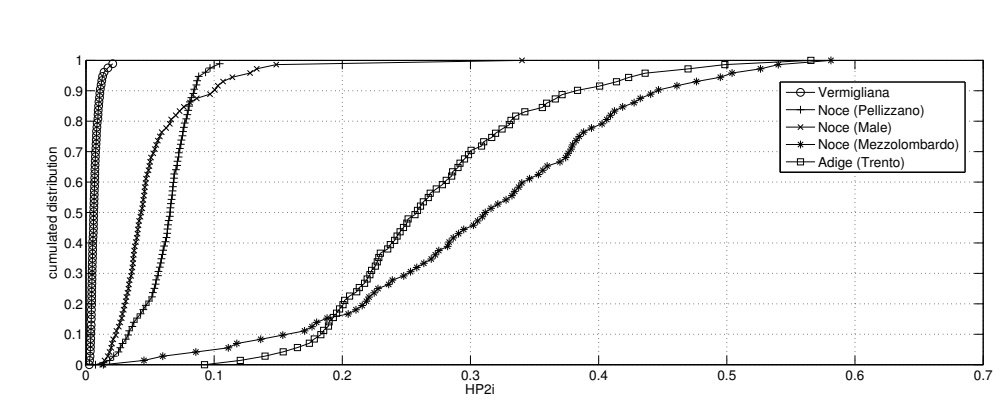

<span id="page-7-0"></span>• Step 3: calcolo  $HP2$ 

*Figura 4: Distribuzione cumulata di HP2<sub>i</sub> per alcuni tratti considerati.* 

La figura [4](#page-7-0) riporta la distribuzione cumulata annuale di  $HP2<sub>i</sub>$  per i tratti descritti in precedenza. Anche per questo indicatore, il tratto naturale presenta scarsa variabilità. Il tratto con variabilità più alta è anche qui Noce (Mezzolombardo). Al contrario di quanto evidenziato in precedenza per  $HP1_i$ , Adige (Trento) presenta valori elevati per  $HP2_i$ , sottolineando come in questo tratto il deflusso discontinuo abbia un forte effetto sulla velocità di variazione di portata ma non sull'intensità. Anche per questo indicatore, Noce (Pellizzano) e Noce (Malè) presentano valori intermedi rispetto agli altri tratti.

#### • Step 4: costruzione delle due distribuzioni per i tratti *quasi-naturali*

<span id="page-8-1"></span>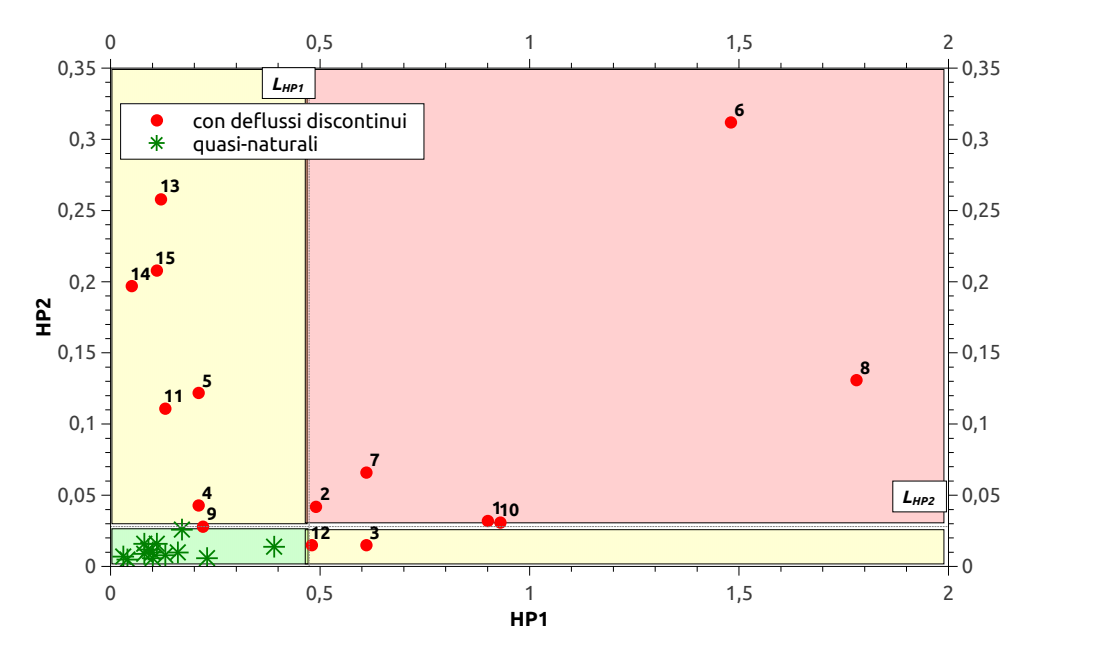

*Figura 5: Possibile rappresentazione grafica delle classi di pressione.*

Le distribuzioni degli indicatori  $HP1_i$  e  $HP2_i$  dei fiumi naturali sono state unite in due distribuzioni, una per ogni indicatore, e ne sono stati calcolati il 25<sup>o</sup> e 75<sup>o</sup> percentile, riportati in Tabella [1.](#page-8-0)

#### • Step 5: calcolo dei limiti

<span id="page-8-0"></span>I limiti per le classi di pressione sono stati definiti a partire dai percentili calcolati allo Step 4 in base alle equazioni [6](#page-5-5) e [7](#page-5-5) (Tabella [1\)](#page-8-0).

|     | $p_{25}$                    | $p_{75}$ |       | $ p_{75}-p_{25} $ Limiti delle classi |
|-----|-----------------------------|----------|-------|---------------------------------------|
|     | $HP1 \mid 0.195 \mid 0.481$ |          | 0.286 | $L_{HP1} = 0.910$                     |
| HP2 | 0.6                         | 1.360    | 0.760 | $L_{H P2} = 2.500$                    |

*Tabella 1: 25-esimo e 75-esimo percentile, differenza interquartile (*p<sup>75</sup> − p25*) e valori limite per la classificazione.*

#### • Step 6: assegnazione delle classi

In base ai limiti per i due indicatori si sono assegnati i tratti soggetti a hydropeaking alle tre diverse classi secondo la procedura descritta al paragrafo 4.4. La figura [5](#page-8-1) è una possibile rappresentazione grafica del risultato della suddivisione in classi. Si nota come tra i tratti soggetti a pressione moderata (Classe 2), alcuni siano soprattutto soggetti a variazioni *intense* di portata, altri siano soprattutto soggetti a variazioni *rapide* della portata, mentre alcuni sono soggetti a variazioni sia rapide sia intense (Classe 3). Infine, solo due tratti soggetti a hydropeaking si trovano in Classe 1 (pressione scarsa), assimilabile quindi a tutti i tratti quasi-naturali. Le classi di appartenenza e i dati principali di ogni tratto sono riassunte nella tabella [2.](#page-9-0)

In conclusione, l'applicazione del metodo al dataset disponibile divide i tratti soggetti ad hydropeaking nelle tre classi di pressione, con soltanto tre tratti dove risulta scarsa o assente, la maggior parte (10) in cui risulta moderata e tre tratti in cui la pressione risulta elevata. Inoltre il metodo consente di visualizzare (Figura [5\)](#page-8-1) la distanza dei tratti impattati dalle condizioni *quasi-naturali*, peremttendo quindi, all'interno di una stessa classe, di riconoscere tratti con particolari criticità (maggiore distanza dalle condizioni naturali).

<span id="page-9-0"></span>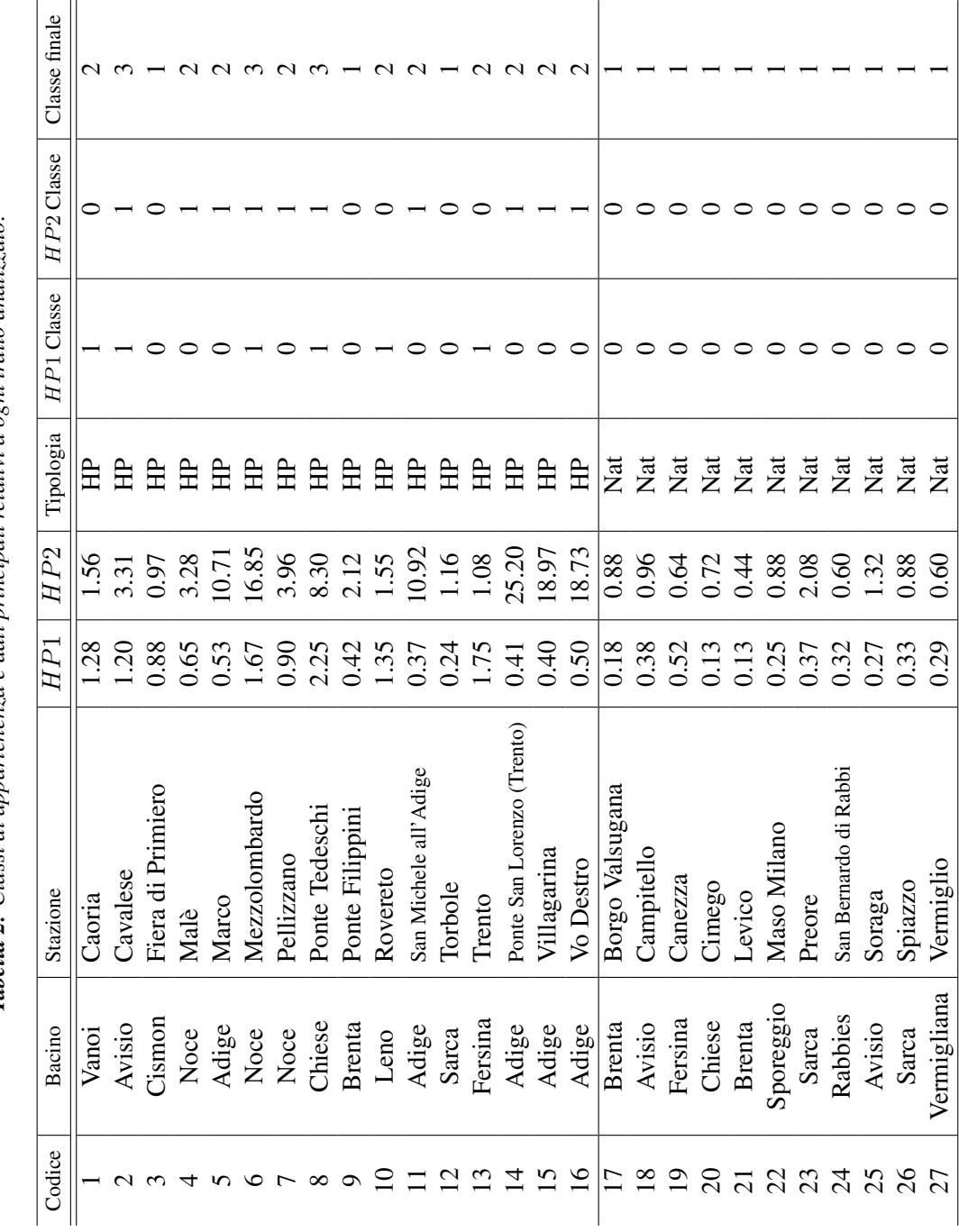

**Tabella 2:** Classi di appartenenza e dati principali relativi a ogni tratto analizzato. **Tabella 2:** Classi di appartenenza e dati principali relativi a ogni tratto analizzato.